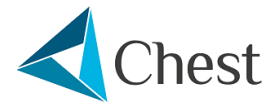

Noteable

# Noteable 2023

# **EDINA**

#### **Available to purchase until 29/11/2026**

Noteable is a cloud-based computational notebook service developed by EDINA at the University of Edinburgh, that provides access to the most commonly used computational notebooks including Python and R. Notebooks available within Noteable come with a large number of libraries and extensions already set up. Noteable comes with an auto-grading feature enabling teachers to set assignments for a class of learners with defined rules around automated marking of the code that the learner has written. An excellent way to quickly mark assessments.

# Key Facts

# **Benefits**

- 1 or 3 year licence with fixed pricing
- Simplified tiered licensing model •
- Provides access to the most commonly used computational notebooks including Python and R
- Comes with an auto-grading feature •
- Cloud-based access from anywhere, anytime •
- Noteable provides several alternate user interfaces providing flexibility of choice to meet your local needs they include JupyterLab, Jupyter •'Classic', RStudio and a forthcoming JupterAI interface. Each 'flavour' comes baked with the necessary libraries and packages for use in popular subject areas such as Astronomy, Biology, Machine Learning and AI, Statistics etc.

### Important Dates

**Agreement start:** 30 November 2023

**Agreement end:** 29 November 2026

**Subsequent invoice date:** 3 months in advance of the licence anniversary date (for the 3 year licence)

# Commitment Period

Institutions may participate at any time during the 3 year period. They can choose whether to commit for 1 or 3 years.

# Licence Type

Per User or Site licence

# **Trial**

Please visit **these [pages](https://noteable.edina.ac.uk/try-noteable/)** to register for a free trial. Alternatively, please contact **[Chest](mailto:help@chest.ac.uk?subject=Noteable%20trial%20request) Help** to arrange.

# Eligible Institutions

This Agreement is available to Institutions of Higher and Further Education and Research Councils in the United Kingdom, to Universities and Colleges of Further Education in the Republic of Ireland and Associated Sites.

# Product Information

# Supplier Details

**Licensor:** The University Court of the University of Edinburgh, a charitable body registered in Scotland with its principal office at Old College, South Bridge, Edinburgh, EH8 9YL, acting through EDINA, its centre for digital expertise and online service delivery.

# Product Description

Compared to the classic programming language development environment, computational notebooks provide a less daunting, menu-based interface to ease the novice programmer into a coding environment. Notebooks contain all the components of a coding activity in one place e.g. code, data, and resulting visualisations and can be easily packaged up and shared with others. They are viewed as a safe, low-barrier entry point for those new to coding.

#### **Notebooks provide:**

- A user-friendly intuitive interface perfect for those new to coding nowhere near as daunting as traditional development environments •
- All in one place a notebook is an interactive environment where you can combine your code with images, videos, animations, mathematical equations, graphs and maps into a single document
- Write code to interact with datasets, movie files, images and other media files •
- Easily upload datasets these can be created data files or open data sets available online pulled in direct from the web •
- Changes in code are immediately seen in the same window, no switching between tabs or opening other windows •
- Easily provide a narrative and context alongside live code •
- Simple sharing of notebook and code with others

**[Noteable](https://noteable.edina.ac.uk)** is a cloud-based computational notebook service developed by EDINA at the University of Edinburgh. Noteable provides access to the most commonly used computational notebooks including Python and R. Notebooks available within Noteable come with a large number of libraries and extensions already set up. For a full list **[please](https://noteable.edina.ac.uk/notebook-descriptions/) see this page**. Noteable comes with an autograding feature enabling teachers to set assignments for a class of learners with defined rules around automated marking of the code that the learner has written. An excellent way to quickly mark assessments.

#### **The benefits of Noteable for an institution:**

- Cloud based users only need access to the internet and a browser, no powerful hardware required •
- Software as a Service Noteable is a managed service
	- It comes already installed and configured
	- No need to deal with upgrades and new releases •
	- Scalable as your needs grow
- No need to pay for IT support staff, invest in teachers to teach
- Fully GDPR compliant hosted on University of Edinburgh infrastructure within the UK
- Integration with organisational virtual learning environments for simple single user sign-on
- Built with expert input from learning technologists and those who understand the relevance of coding in today's workplace

#### **The benefits of Noteable for instructors/teachers:**

- Spend your valuable time teaching not installing libraries Noteable comes with the 50 most up-to-date and popular Python libraries preinstalled
- Be reassured that all learners are coding in a consistent environment
- Make available coding assignments to hundreds of learners seamlessly •
- Set a deadline assignment submission date
- Define rules for automated assignment marking •
- Multi-language support in addition to the standard Python notebook, a number of other language notebooks are available

# **Testimonials**

#### **Geography:**

"Students find it easy to get started with Noteable. For novice coders it is a lot less intimidating than using, for example, an IDE. With everything being in the browser, time is saved, ease of use is increased and coding is made more accessible." - Senior Lecturer in Geography, Kings College London

#### **Law:**

"This term we have really been taking things week by week, both learning to teach the Python language and to teach remotely. This was a completely new experience and the prospect of teaching coding was made significantly easier with the Noteable platform. The new ways of reasoning and thinking that have been enabled with Noteable is giving positively different, relevant perspectives to students." - Lecturer in Law. Queen's University Belfast

"The course focused on the use of the specialist Language and Machine Learning environment available on Noteable. I used that environment during my course to teach some basics of natural language processing - part of speech tagging, dependency parsing, named entity recognition and sentiment analysis. For example, using a pre-trained Natural Language Processing model we carried out named entity recognition on text at URLs (Wikipedia), added new rules and training data to the model and trained a machine learning model from scratch. None of this would have been possible without the standard environment on Noteable and its pre-installed libraries and packages." - Pauline McBride, Law, Queen's University Belfast

#### **Mathematics:**

"We've had a number of new staff teach assignments with both coding exercises and mathematical problems on one platform. There are increasing demands for skills related to mathematical computing and having an integrated platform for this has enabled us to save a lot of time during workshops and tutorials by having students launch Noteable directly through the Virtual Learning Environment." - Lecturer in Mathematics, University of Edinburgh

"In both my courses students have definitely enioved Jupyter notebooks as a teaching medium so I'll continue using them. Asking students to install & run everything locally did introduce quite a bit of friction, so I'm considering making better use of Noteable next year, particularly for *my Y2 course (Computing & Numerics)."* - Lecturer in Mathematical Computing, University of Edinburgh

#### **Philosophy:**

"We switched to 100% online delivery of the course. Edina Noteable was excellent in helping with this. We moved all our previously in-person Python programming labs online and over MS Teams and let the students access Edina Noteable from their own personal machines." - Senior Lecturer in Philosophy, University of Edinburgh

#### **Physics:**

"I have found Noteable to be invaluable. It is great how easy it is to design, test, and distribute notebooks for lab activities and assignments. I don't have to worry about what versions of libraries everyone is using, although they can easily download everything to work offline if they want *to. Submitting and collecting assignments is very straightforward."* - Lecturer in Physics, University of Edinburgh

# Service and Support

### **Trial**

Please visit **these [pages](https://noteable.edina.ac.uk/try-noteable/)** to register for a free trial. Alternatively, please contact **[Chest](mailto:help@chest.ac.uk?subject=Noteable%20trial%20request) Help** to arrange.

#### Product Documentation

Please visit the **['Documentation](https://noteable.edina.ac.uk/documentation/) for the Noteable Service'** webpage.

#### Training and Training Materials

Please visit the **['Documentation](https://noteable.edina.ac.uk/documentation/) for the Noteable Service'** webpage.

### Technical Support

Please contact the Noteable team at EDINA via their **Contact Us [function](https://noteable.edina.ac.uk/contact-us/)** for all technical support needs.

#### Supplier Web Address

### System releases, new versions and functionality:

New releases, versions and functionality are included.

# Useful Resources

## Build it and they will code

Click on the image below to read Jisc and EDINA's joint blog post about some of the common challenges facing those teaching and learning coding and how the Noteable programming platform was developed to help address these.

# Build it and they will code

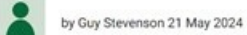

Coding skills have become a coveted asset but the perception persists that it is a domain accessible only to the tech-savvy few.

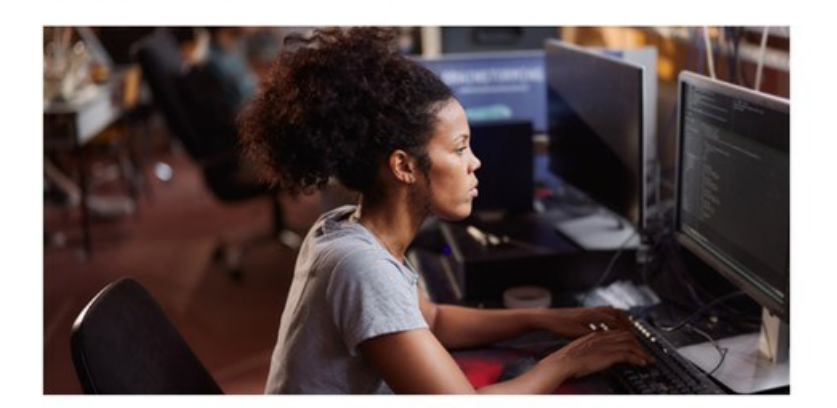

# Webinar: An introduction to Noteable

Click on the image below to watch the recording of the webinar held on 13 January 2021.

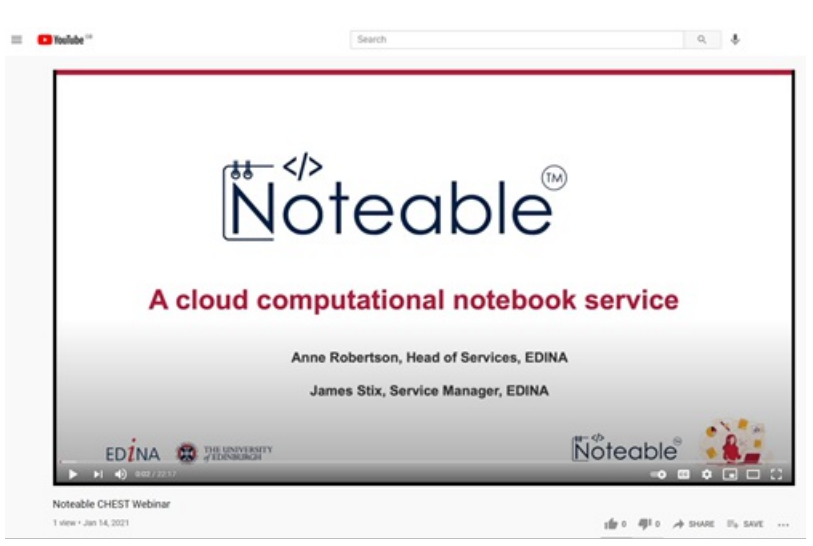

# Using Noteable in education: Teaching coding better

Click on the image below to watch the recording of the webinar held on 21 July 2021.

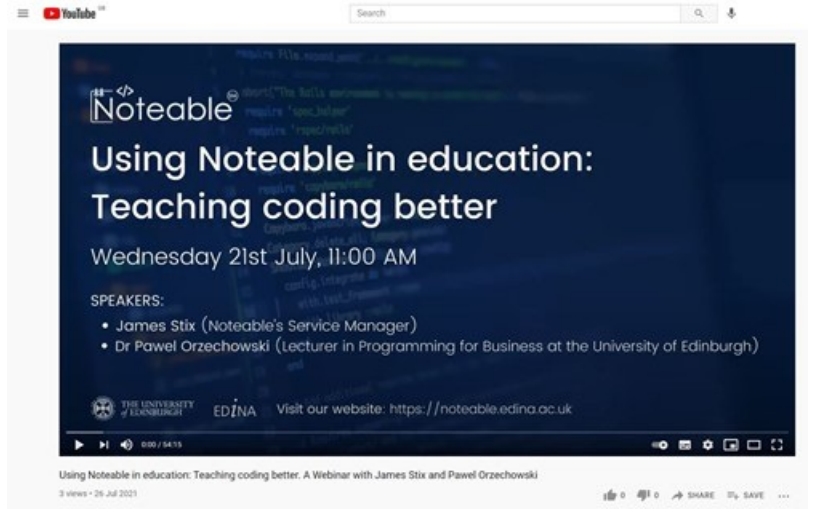

# Noteable: Move your Python and RStudio teaching online

Click on the image below to watch the recording of the webinar held on 25 January 2022.

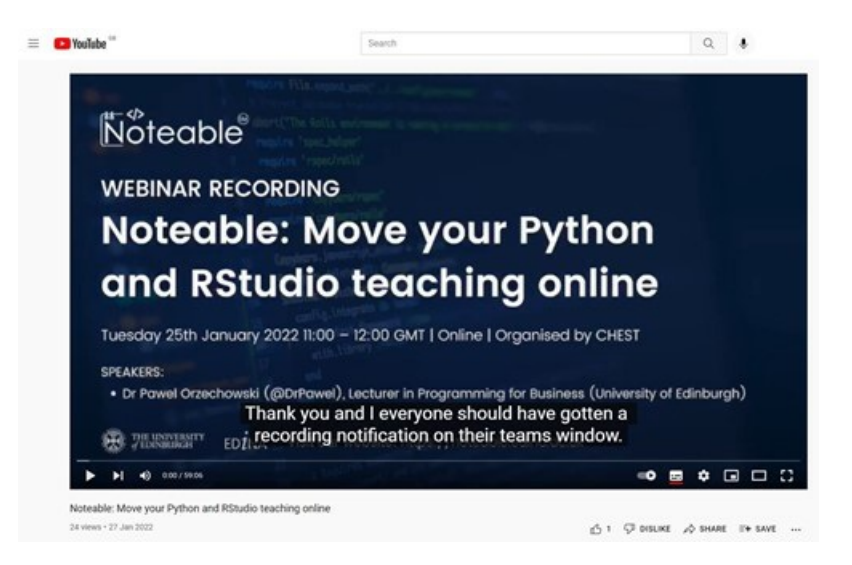

# Noteable service Site Licence option

Click on the image below to watch the recording of the webinar held on 24 January 2023.

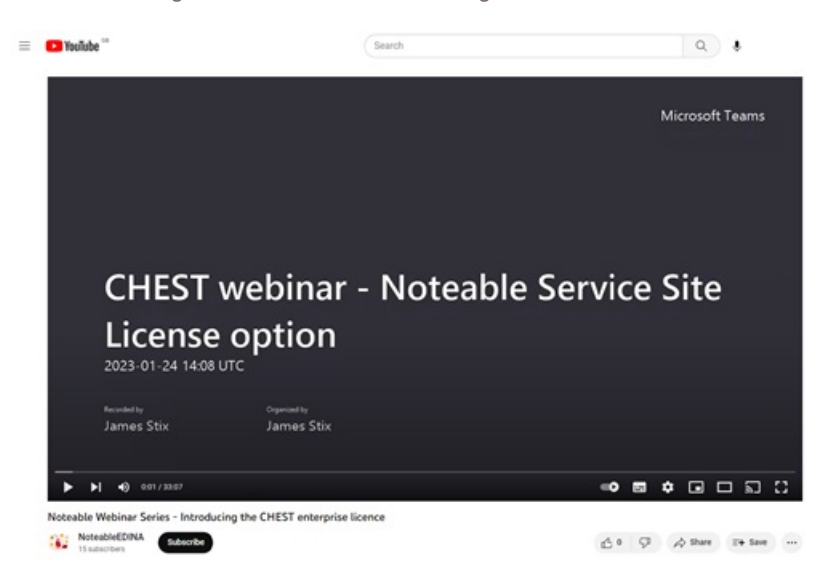

# Revolutionising Coding in Higher & Further Education: Harnessing the Power of Noteable

Click on the image below to watch the recording of the webinar held on 25 June 2024.

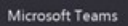

# Revolutionizing Coding in Higher & Further Education: Harnessing the Po... 2024-06-25 11:30 UTC

The associated slide deck can be found by clicking **[here](https://www.chest.ac.uk/media/4152/noteable-webinar-june-2024.pdf)**.

Additional recorded content (bite-sized tutorials and user insights) can be found on **[Noteable's](https://www.youtube.com/channel/UCKhcyiuFyq8xTUlg_DpKIlA) YouTube Channel**.

### Usage Guides

- **An [introduction](https://noteable.edina.ac.uk/user-guide/) to Notebooks**: A general guide to what computational notebooks are, how to use one, what tools and things are available, and how they work in Noteable
- **Student Guide to [Assignments](https://noteable.edina.ac.uk/student-guide/)**: Some course assessment work may be done through 'Assignments' in Noteable. This is what you, as a student, need to know
- **Instructor Guide to [Assignments](https://noteable.edina.ac.uk/documentation/nbguide/)**: Computation 'Assignments' can be a good way to confirm a student's understanding of course-work. This guide will help you undertand what the system in Noteable can (and cannot) do, how to work with it, and some thoughts on how to write assignments
- The core **nbgrader [documentation](https://nbgrader.readthedocs.io/en/latest/)** is also a good source of material on working with assignments (caveat: it has a slightly different set of •assumptions about the working environment)

### Frequently Asked Questions

The **FAQ [page](https://noteable.edina.ac.uk/faq/)** has a collection of questions that often get asked.

#### Notebook Descriptions

There are **[descriptions](https://noteable.edina.ac.uk/notebook-descriptions/)** of each of the Notebook Servers, which will give the users of Noteable an idea of what libraries and extensions are installed in each of them.

This is not a comprehensive list, however it does list the libraries and extensions specifically chosen to install.

Hover over the library name for a brief description of that library, and the version installed. Each library should also link to the documentation for that library.

# Terms and Conditions

**Licensor:** The University Court of the University of Edinburgh, a charitable body registered in Scotland with its principal office at Old College, South Bridge, Edinburgh, EH8 9YL, acting through EDINA, its centre for digital expertise and online service delivery.

The Chest Order, together with the Licence Terms and Conditions, and any exceptions listed below, create a legally binding contract between your institution, organisation or company and the Licensor. Therefore please read the terms and conditions carefully and only submit a Chest Order if its terms and conditions are acceptable to your institution, organisation or company **and you have the authority to make the financial commitment shown.**

# Licence Type

The Per User and Site licences are subject to the terms and [conditions](https://www.chest.ac.uk/standard-software-licence-october-2023/) for the **Standard Chest Licence for Software (October 2023)**. Please see the additional exceptions listed in the 'Exceptions to the Terms and Conditions' section at the bottom of the page.

# Payment Terms

Jisc will invoice Licensed Institutions for the initial Fee on receipt of a completed order. Sites committing for 3 years will then be invoiced annually 3 months in advance of the anniversary of their licence start date until the end of their Commitment Period.

You are advised that because of the requirement for Jisc to collect monies due before the anniversary date 2 charges may initially fall into an academic accounting year.

Chest is an Enterprise of Jisc. All Purchase orders must be made out to Jisc Services Ltd, 4 Portwall Lane, Bristol, BS1 6NB to **cover all charges plus VAT.**

All terms contained in a PO are expressly rejected and do not form part of the Licence or vary the Licence terms in any way.

Payments are due within 30 days of invoice date; recipients of late payments are entitled to interest in accordance with *UK statutory provisions*.

## Location and Use Permissions

The product may be used by any Authorised User of the Licensee for Educational Purposes which includes the administration and management of the licensee's educational and research operations. These permissions are described in the terms and conditions for the Standard Chest Licence for Software.

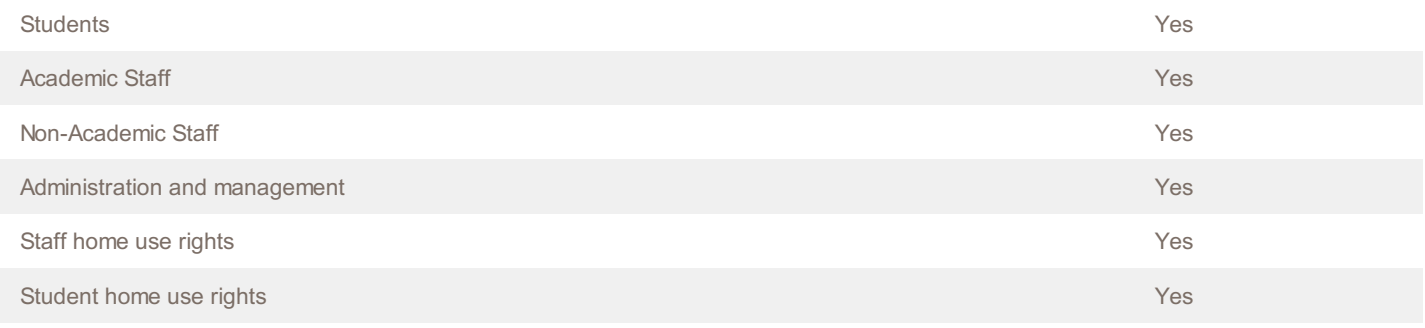

# Personal Licences

As home use rights are already included as standard, personal licences are not required under this Agreement.

# Adding Per User Licences / Upgrading to a Site Licence

Note that, once allocated to an individual, a Per User licence cannot be reallocated within the licence year. For Licensees committing to a 3 year Licence Term this means that you can reallocate Per User licences at the start of years 2 and 3.

Licensees may order additional numbers of Per User licences at any time during the term of a Licence, but may not decrease the total. The additional Per User Fee applicable to any additional Order will be based on the aggregated number of Per User licences ordered across all Orders by that Licensee, including the number being ordered. The total Fee applicable to Orders for additional Per User licences shall be prorated on a monthly basis to the end of the then current Licence Year. For Licensees who have committed to a 3 year Licence Term, the Fee of a Per User licence per Annum per Licensee applicable at the beginning of subsequent Licence Years shall be determined by the aggregated number of Per User licences ordered by that Licensee up to that point.

Any Licensee that wishes to upgrade mid Licence Year from the Per User licence model to the Site licence model, shall pay the difference in the Fees, prorated according to the number of months remaining in their current Licence Year. For Licensees who have committed to a 3 year Licence Term, any subsequent Licence Years will be charged at the full Site licence Fee.

For any Licensee wishing to either order additional numbers of Per User licences or to upgrade from the Per User licence model to the Site licence model mid Licence Year (as detailed above), the Fees will be determined by the pricing model committed to when the Licensee started their Licence Term (either 1 or 3 years).

# Licensor GDPR Information

Please see the **Noteable Service [Retention](https://noteable.edina.ac.uk/data-retention) Policy**.

# Exceptions to the Terms and Conditions

Please note that Terms 5.1(c) and 5.1(j) of the 'Licensor Responsibilities' section are amended and now read:

'5.1 The Licensor warrants that:

(c) the Software is owned by or licensed to the Licensor and so far as the Licensor is aware does not infringe the Intellectual Property Rights or other rights of any third party;

(j) The Licensor does not warrant that the Software is error-free but warrants that the Software has been reasonably checked and is not known to contain material errors. The Licensor will promptly correct errors that are discovered by the Licensor or brought to its attention.'

#### Commercial in confidence

Operating address: Chest (a Jisc Enterprise), 4 Portwall Lane, Bristol. BS1 6NB email:help@chest.ac.uk tel:0300 121 0878 Jisc (Registered Office), 4 Portwall Lane, Bristol, BS1 6NB | Charity No. 1149740 | Company No. 5747339